<<Photoshop CS3

 $\prec$ -Photoshop CS3

- 13 ISBN 9787115184849
- 10 ISBN 7115184844

出版时间:2008-9

页数:432

字数:920000

extended by PDF and the PDF

http://www.tushu007.com

, tushu007.com

 $,$  tushu007.com

#### <<Photoshop CS3

#### Photoshop

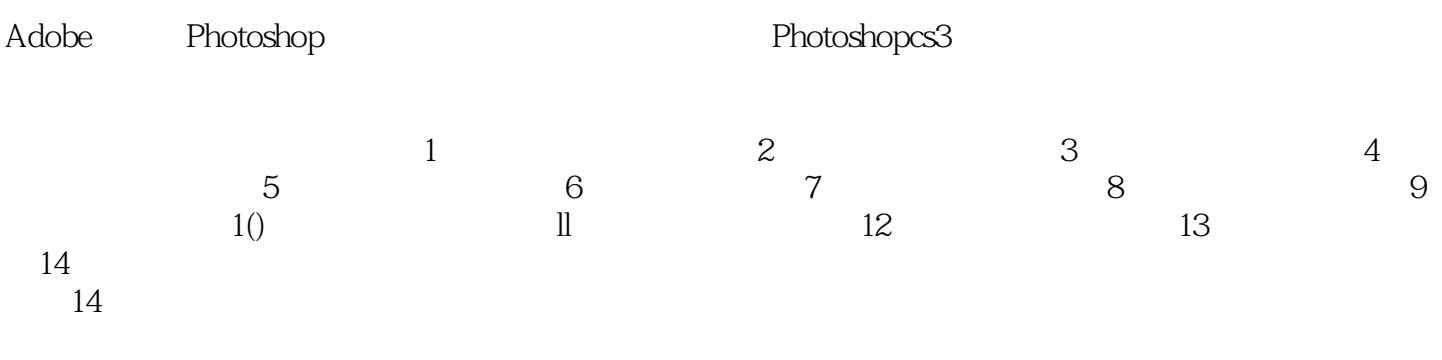

Photoshop

 $,$  tushu007.com <<Photoshop CS3

 $86$  and  $14$ 

Photoshop

 $,$  tushu007.com

## <<Photoshop CS3

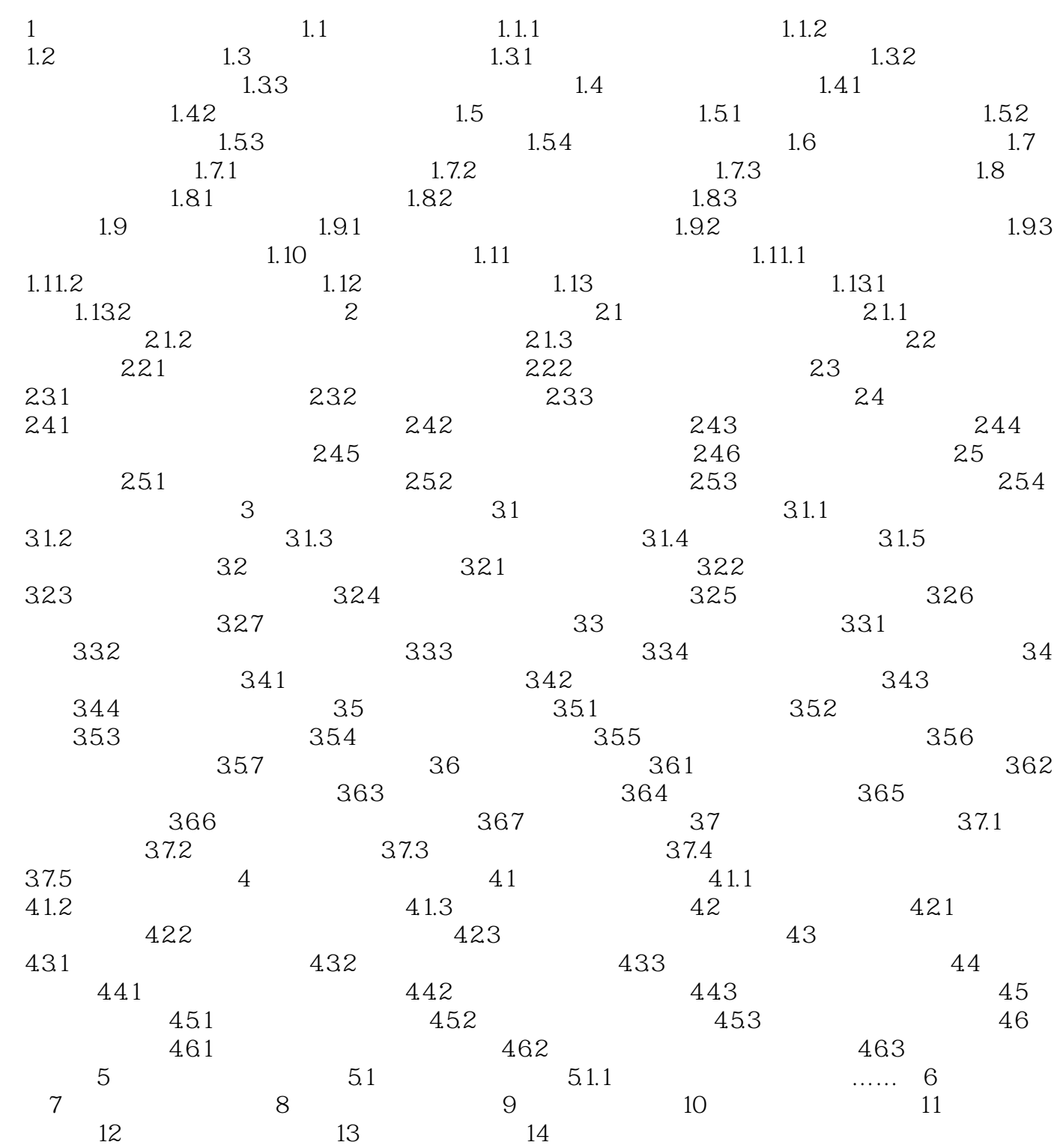

 $,$  tushu007.com <<Photoshop CS3

# $1$  and  $1.1$ 1.1.1  $1 \quad 1 \quad \text{Ctrl} + \text{O}$   $\text{Chol}$   $01 \quad 02 \quad \text{"}$

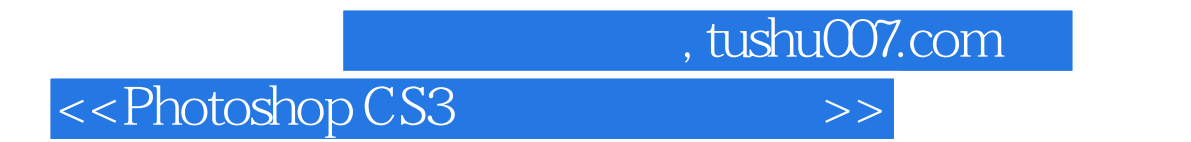

· Photoshop Photoshop

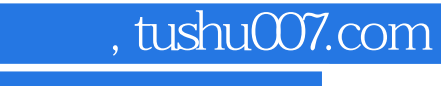

## <<Photoshop CS3

本站所提供下载的PDF图书仅提供预览和简介,请支持正版图书。

更多资源请访问:http://www.tushu007.com